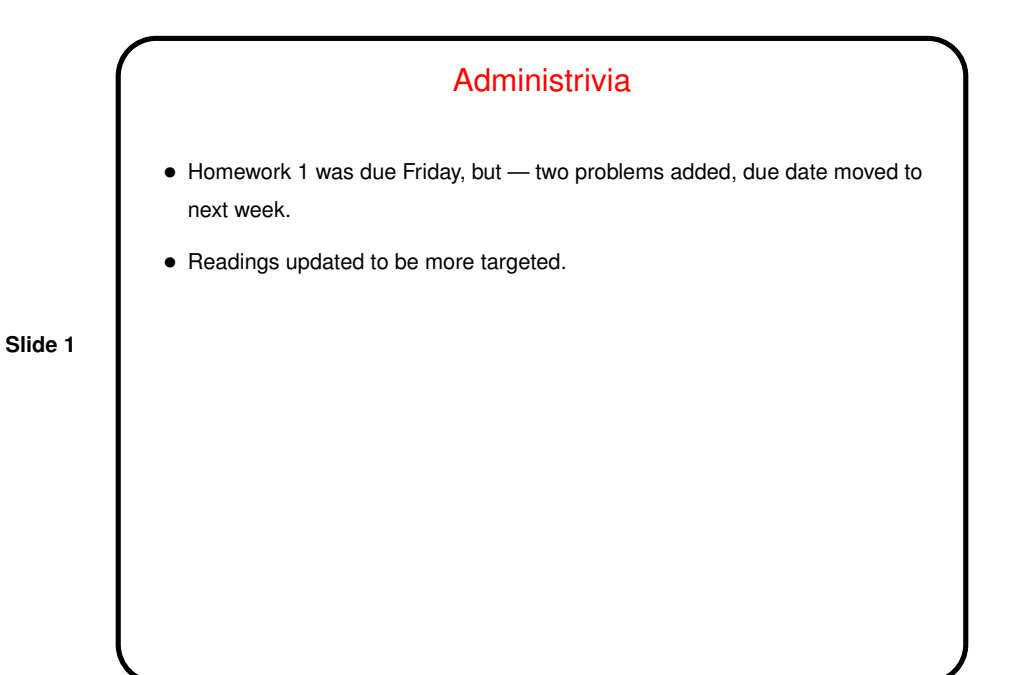

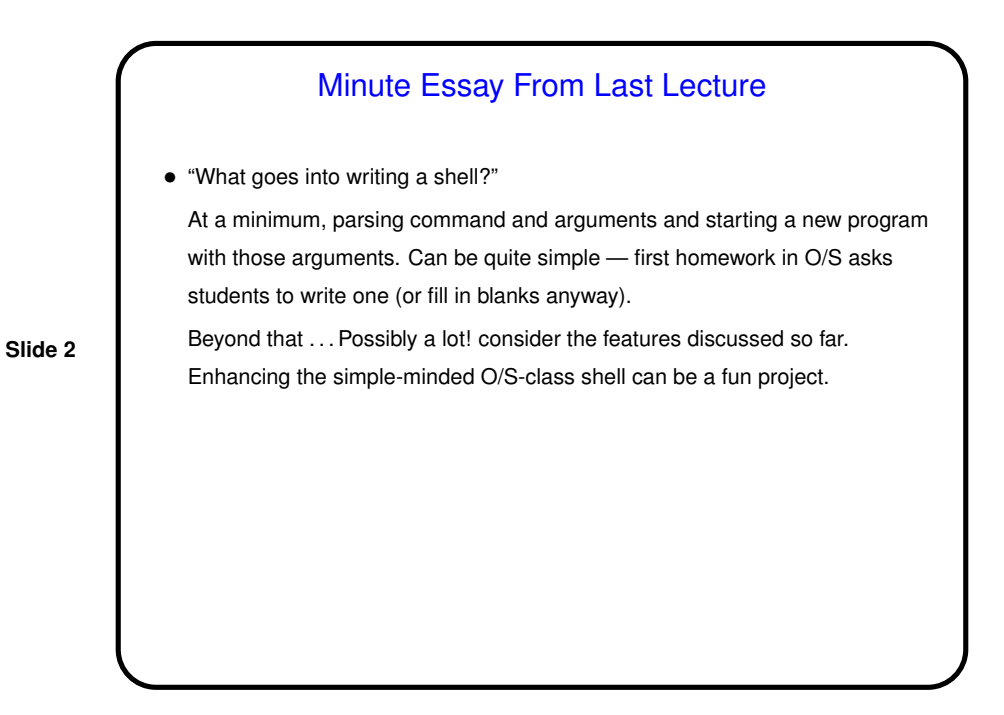

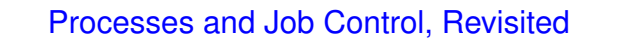

- "The" shell (okay, there are several, but all that I know of) starts a new process for each command. Normally runs "in the foreground" (of the login session).
- Or you can start it "in the background" by putting a  $\&$  after the command. You can also suspend the foreground process with ctrl-Z. (Useful if you want to get back to a command prompt.) Restart a suspended process with ctrl-Z, or put it in the background with bg.
- Background and suspended processes get a number, which you can show with jobs. You can use this number with fg, bg, or kill.

**Slide 3**

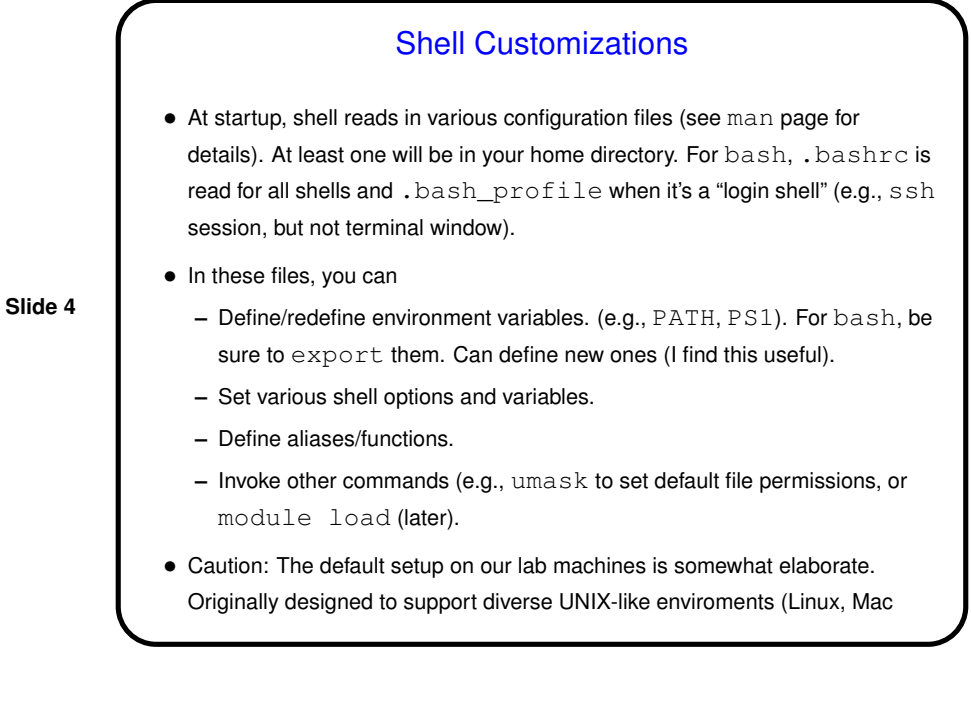

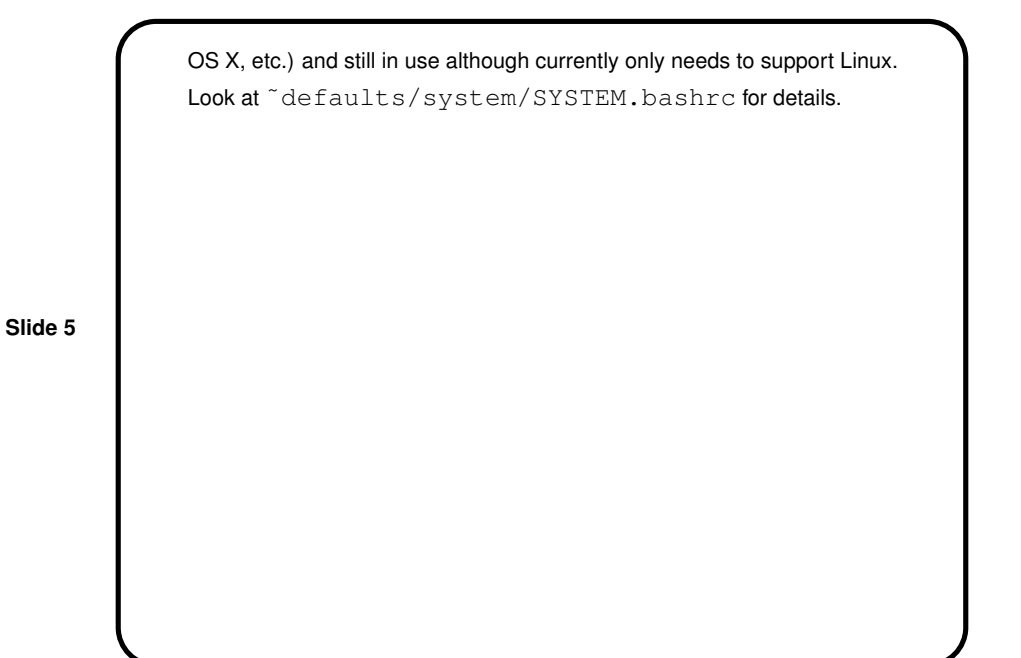

## Environment Variables

- Some we've mentioned already e.g, PATH. Others we haven't (e.g., PS1).
- For bash, be sure to export them so they're available to called programs.
- Can also define new ones (I find this useful).

**Slide 6**

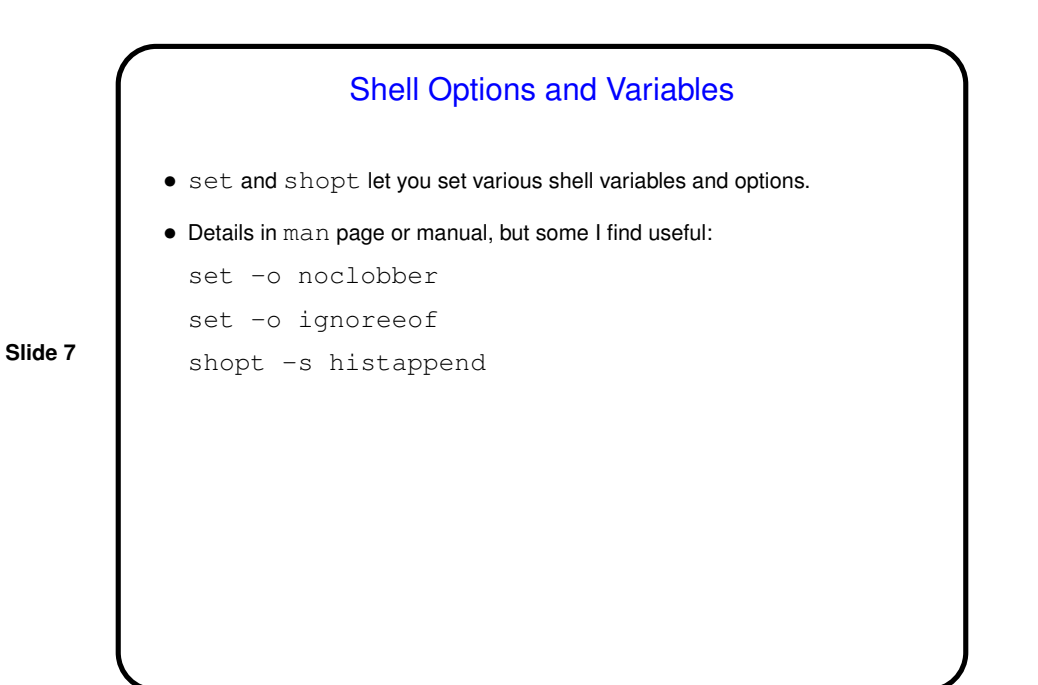

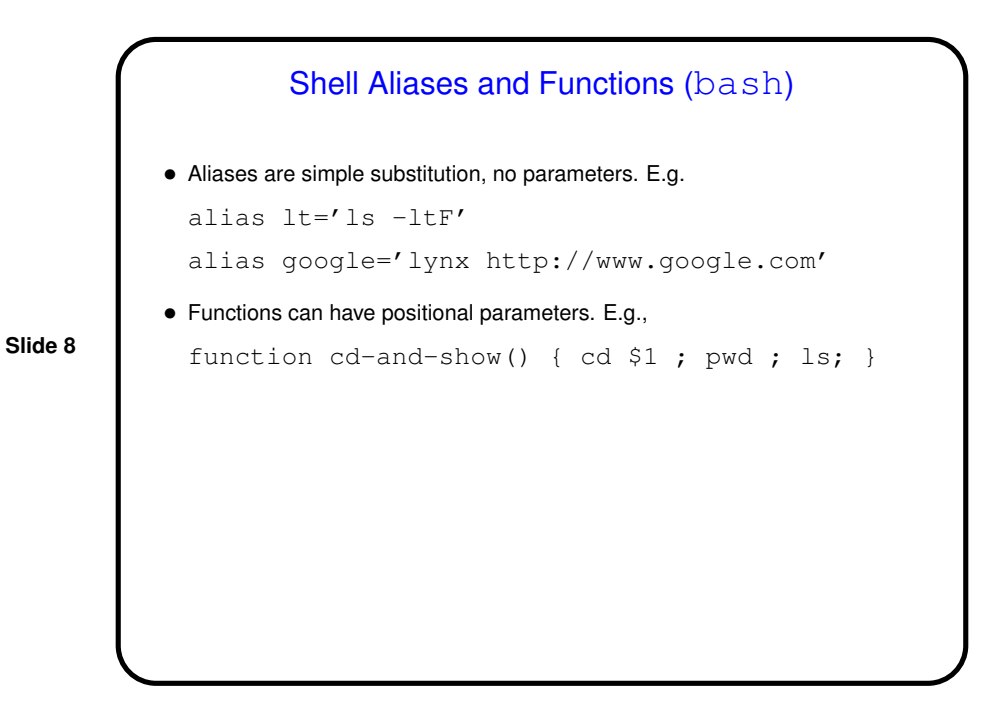

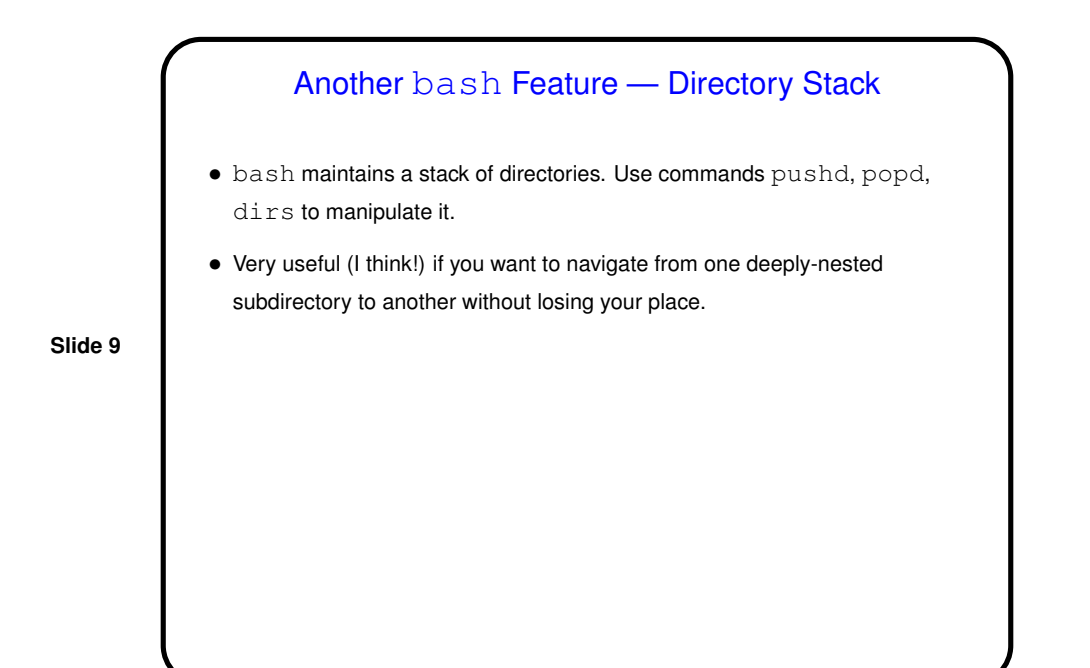

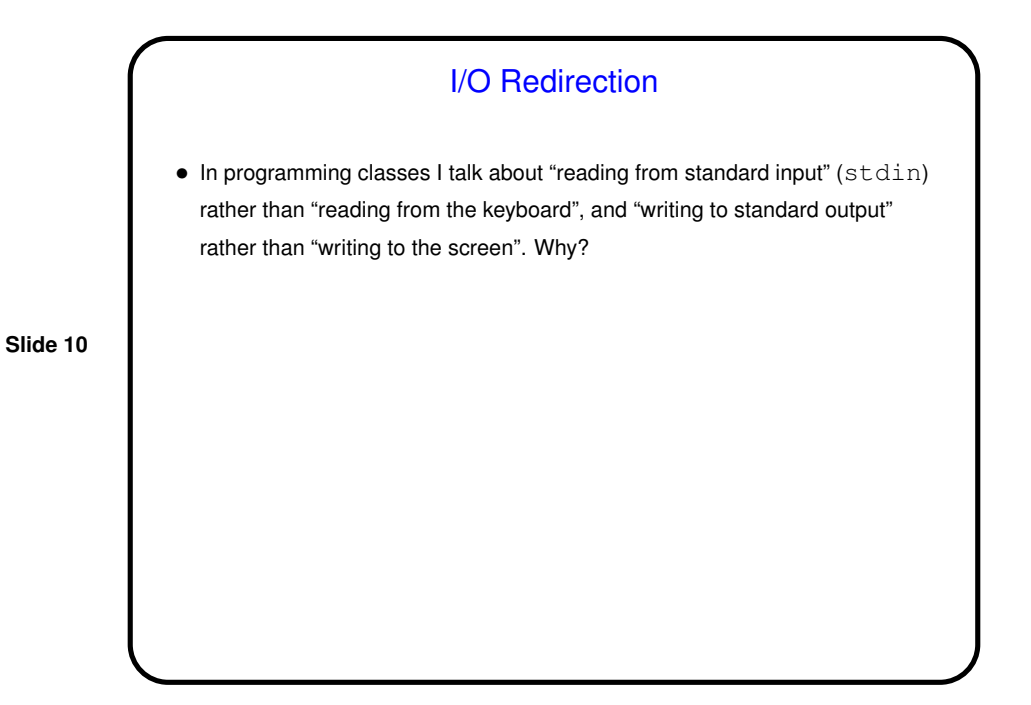

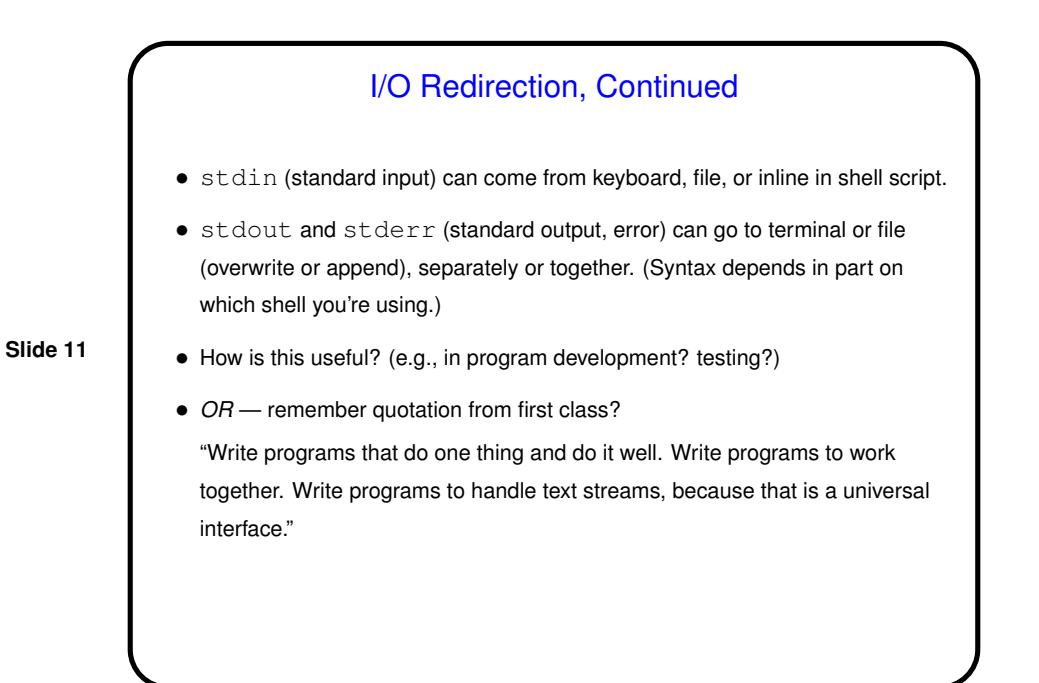

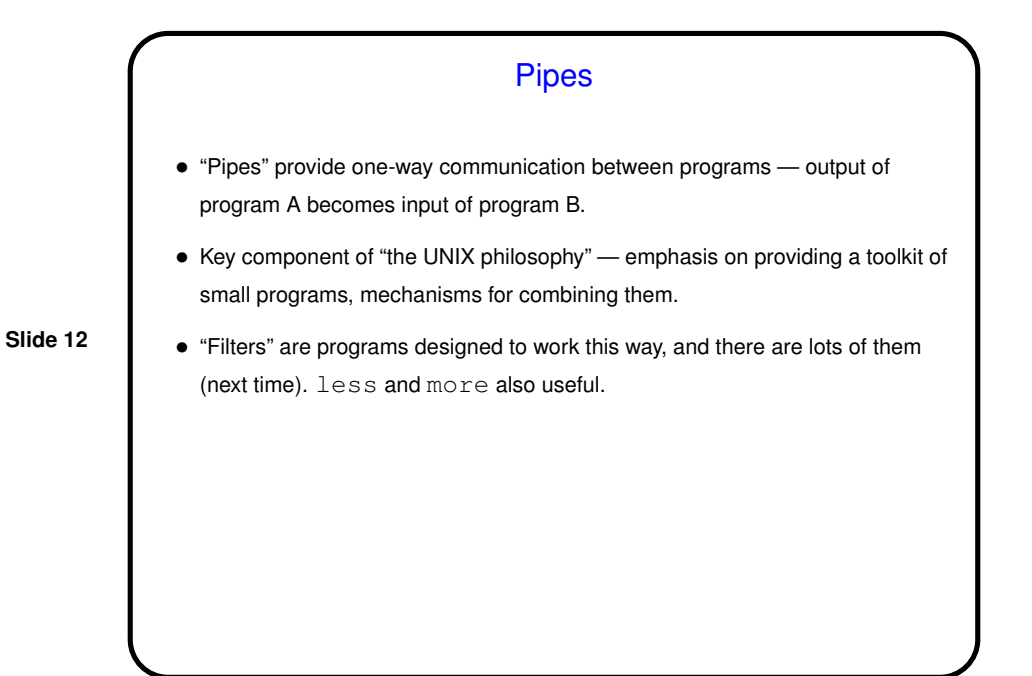

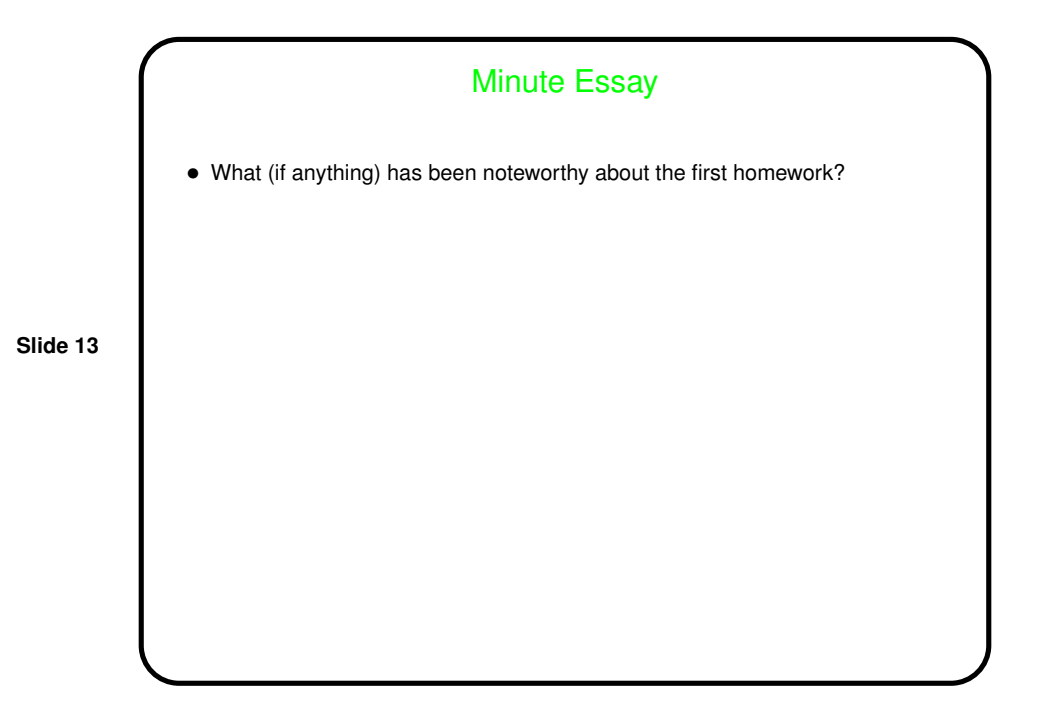